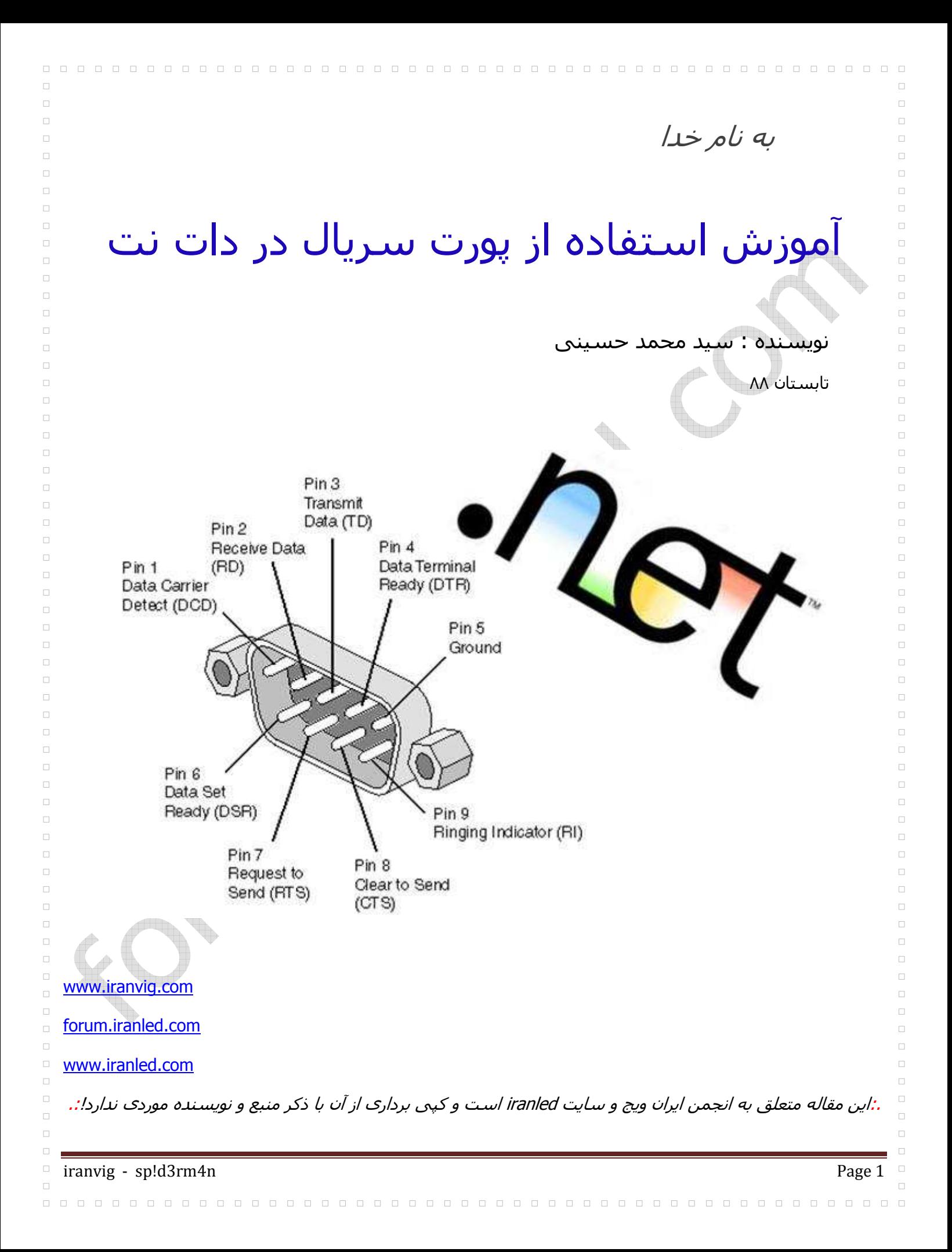

مدتی بود دنبال یک مقاله بودم که استفاده از پورت سریال (232RS ( را در محيط دات نت یاد بگيرم. اما مقاله فارسی که چه عرض کنم حتی خارجی ھم پيدا نمیشد! تنھا چيزی که پيدا کردم چند مثال و سورس ، از msdn و چند سایت دیگر بود. البته مقا[تی در مورد استفاده از mscomm ویژوال بيسيک ۶ ھم پيدا شد. ولی دات نت خيلی فرق کرده بود. بالاخره مجبور شدم خودم وقت بذارم و کد بنویسم و به روش آزمایش و خطا، یاد بگیرم. بعد از کلی آزمایش  $\Box$ متوجه شدم ریزکاریھای مھمی ھست که ممکنه دليل اصلی مشکل خيلیھا با پورت سریال در دات نت ھمينا باشه .  $\Box$ خلاصه تصميم گرفتم اطلاعتم را هرچند ناچيز بشکل یک مقاله جمع کنم و در اختيار دوستان علاقه مند قرار بدم.  $\Box$ اميدوارم مفيد باشد .

به اميد پيشرفت و سرافرازی ایران عزیز ...

000000000000000000000000

التماس دعا .

 $\Box$ 

 $\Box$ 

 $\Box$ 

 $\Box$ 

 $\Box$ 

 $\Box$ 

 $\Box$ 

 $\Box$  $\Box$ 

 $\Box$ 

 $\Box$ 

 $\Box$ 

 $\Box$ 

 $\Box$ 

 $\Box$ 

 $\Box$ 

 $\Box$ 

 $\Box$ 

 $\Box$ 

 $\Box$ 

 $\Box$ 

 $\Box$ 

 $\Box$ 

 $\Box$ 

 $\Box$ 

 $\Box$ 

 $\Box$  $\Box$  $\Box$  $\Box$ 

 $\Box$ 

 $\Box$ 

 $\Box$ 

 $\Box$  $\Box$ 

 $\Box$ 

 $\Box$ 

 $\Box$ 

 $\Box$  $\Box$ 

 $\Box$ 

 $\Box$  $\Box$ 

 $\Box$ 

 $\Box$ 

 $\Box$  $\Box$  $\Box$ 

 $\Box$ 

 $\Box$  $\Box$  $\Box$  $\Box$ 

 $\Box$  $\Box$ 

 $\Box$  $\Box$  $\Box$ 

 $\Box$  $\Box$  $\Box$ 

 $\Box$ 

 $\Box$ 

 $\Box$  $\Box$  $\Box$  $\Box$  $\Box$  $\Box$ 

 $\Box$ 

 $\Box$ 

 $\Box$ 

 $\Box$ 

 $\Box$  $\Box$  $\Box$  $\Box$ 

 $\Box$  $\Box$  $\Box$  $\Box$  $\Box$  $\Box$ 

 $\Box$ 

 $\Box$ 

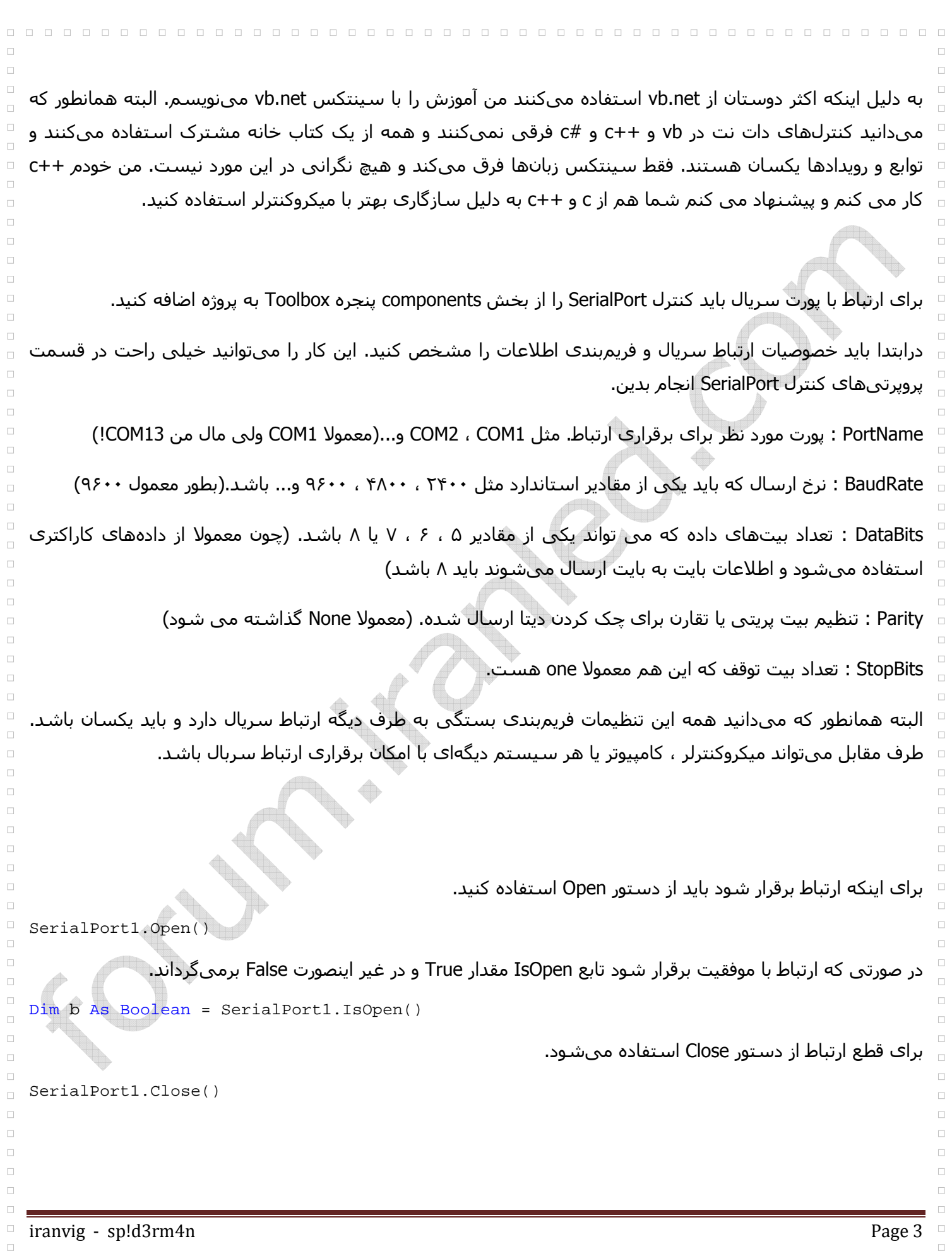

Write : این دستور یک رشته به عنوان ورودی میگير د و بصورت کاراکتر به کاراکتر ارسال میکند .

SerialPort1.Write("forum.iranled.com")

**WriteLine :** این نابع مثل Write عمل میکند با این تفاوت که در انتهای رشته کاراکتر خط بعد(تب عمودی یا enter) را هم میفرستد.

```
SerialPort1.WriteLine("iranvig")
```
معمو[ بجای دستور Write از WriteLine استفاده میشود. چون برنامهنویسی طرف مقابل که اطiعات را دریافت می كند معمولا بشکلی است که اطلاعات را میگیرد تا جایی که به کاراکتر خط بعد برسد و تا آنجا را بشکل یک فرمان مجزای دریافت شده تحلیل میکند. دستور بالا در واقع رشته زیر را در زبان C می فرسته :

"iranvig\n"

SerialPort1.Write("iranvig" & vbCrLf)

ثابت vbCrLf دو کاراکتر به عنوان خط بعد میفرستد. به همین دلیل کمی با WriteLine فرق میکند. اگر دستور بالا را بعد از دریافت نمایش بدید یک کاراکتر اضافه هم در آخر آن(قبل از خط بعد) دیده میشود. بهرحال اگر دو طرف از ویبی استفاده شده است، میشود از Write استفاده کرد ولی اگر طرف مقابل میکروکنترلر است و در آن از enter به عنوان پایان دستور استفاده شده ، بھتر است از WriteLine استفاده شود .

## دریافت :

و تقریبا معادل این دستور در وی بی است :

به محض اینکه اطiعاتی از پورت سریال برسد رویداد DataReceived فراخوانی میشود .

Private Sub SerialPort1\_DataReceived(ByVal sender As System.Object, ByVal e \_ As System.IO.Ports.SerialDataReceivedEventArgs) Handles SerialPort1.DataReceived

End Sub

تابع این رویداد بخاطر اینکه ممکن است دو طرف با سرعت برابر عمل نکنند، بر روی یک thread با اولویت با[تر جدا از برنامه اجرا میشود. به همین دلیل، درون این تابع شما نمیتوانید به توابع دیگر یا کنترلـهای برنامه (مثل تکست باکس) دسترسی داشته باشید. در این تابع فقط باید اطلاعات رسیده خوانده شود و پردازش یا نمایش اطلاعات رسیده باید از یک تابع دیگر انجام شود. اگر هم بخواهید از درون این رویداد به thread اصلی برنامه دسترسپی داشته باشید باید از روش آدرسدھی به توابع یا کنترلھا استفاده کنيد که این بحث مربوط به این مقاله نمیشود و مربوط به برنامه نویسی ویندوز است (. در ھمين حد ميگم که ساده ترین روش آدرسدھی استفاده از دستور invoke است... ) بھرحال میتوانيد از یک تایمر استفاده کنيد و متغير مربوط به اطلاعات رسـيده را پردازش کنيد.

 $\Box$ 

## : ReadByte

 $\Box$ 

 $\Box$ 

 $\Box$  $\Box$  $\Box$ 

 $\Box$  $\Box$ 

 $\Box$ 

 $\Box$ 

 $\Box$ 

 $\Box$  $\Box$ 

 $\Box$ 

 $\Box$ 

 $\Box$  $\Box$ 

 $\overline{a}$ 

 $\Box$  $\Box$ 

 $\Box$ 

 $\Box$ 

 $\Box$ 

 $\Box$ 

 $\Box$  $\Box$ 

 $\Box$  $\Box$ 

 $\Box$ 

 $\Box$  $\Box$ 

 $\Box$ 

 $\Box$  $\Box$  $\Box$ 

 $\Box$ 

 $\Box$ 

این تابع یک بایت (یک کاراکتر) را از ورودی می خواند. درواقع هشت بیت ارسال شده را خوانده و بصورت یک عدد دھدھی (دسیمال) برمیگرداند. اگر ھشت بیت ارسال شدہ به عنوان کاراکتر ارسال شدہ باشند کد اسکی آن دریافت میشود .

```
i = SerialPort1.ReadByte() 'i as integer
```
c = Chr(SerialPort1.ReadByte()) 'c as char or string

کد زیر یک کاراکتر ر ا از پورت سریال دریافت میکند .

0000000000000000000000000

```
 Private Sub SerialPort1_DataReceived(ByVal sender As System.Object, ByVal e _ 
    As System.IO.Ports.SerialDataReceivedEventArgs) Handles SerialPort1.DataReceived 
    c = Chr(SerialPort1.ReadByte()) 'c as char or string 
End Sub
```
تابع ReadChar ھم مانند ReadByte عمل میکند .

#### : ReadLine

در صورتی که یک رشته ارسال شده باشد و بخواھيم با ReadByte اطiعات را بخوانيم ھربار که یک کاراکتر خوانده شد رویداد Recieve دوباره فراخوانی میشود و باید کاراکترھای بعد را بخوانيم. درواقع باید یک آرایه از کاراکترھا داشته باشيم و آنھا را مقداردھی کنيم. بجای این کار میشود از تابع ReadLine استفاده کرد. این تابع با یکبار فراخوانی رویداد Receive دیتاھای رسيده ر ا تا انتھای خط می نخوا د و به عنوان یک رشته خروجی میدھد .

```
 Private Sub SerialPort1_DataReceived(ByVal sender As System.Object, ByVal e _ 
    As System.IO.Ports.SerialDataReceivedEventArgs) Handles SerialPort1.DataReceived 
    s = SerialPort1.ReadLine(); 's as string 
End Sub
```
نکته مھم در مورد تابع ReadLine این است که حتما باید کاراکتر انتھای خط (کاراکتر خط بعد) ھم ارسال شده باشد. در غير اینصورت منتظر این کاراکتر میماند. یعنی اگر طرف مقابل ویبی است باید با دستور WriteLine رشته فرستاده شود. دستورھای ارسال رشته در ميکروکنترلرھا ھم (مانند puts در کدویژن ) این کاراکتر ویژه را می فرستند و نگرانی در این مورد نيست .

ReadLine یک تابع overload ھم دارد. این تابع یک عدد به عنوان ورودی می گيرد و از رشته دریافت شده از ورودی، کاراکتر با شماره ورودی تابع را به عنوان خروجی برمیگرداند .

```
 Private Sub SerialPort1_DataReceived(ByVal sender As System.Object, ByVal e _ 
    As System.IO.Ports.SerialDataReceivedEventArgs) Handles SerialPort1.DataReceived 
       'iranvig' was sent
    c = SerialPort1.ReadLine(3) 'returns 'a' 
End Sub
```
 $\Box$ 

# : ReadTo

 $\Box$  $\Box$ 

این تابع یک رشته به عنوان ورودی دریافت میکند و از ورودی تا جایی میخواند که به رشتهای برابر با رشته ورودی خود برسد.

```
 Private Sub SerialPort1_DataReceived(ByVal sender As System.Object, ByVal e _ 
    As System.IO.Ports.SerialDataReceivedEventArgs) Handles SerialPort1.DataReceived 
       'iranvig' was sent
    s = SerialPort1.ReadTo("vig") 'returns 'iran' (in first call) 
End Sub
```
در استفاده از این تابع باید به این نکته توجه کنيد که بعد از خواندن رشته تا مکان مشخص شده، بار دیگر تابع رویداد فراخوانی میشود و هنوز ادامه رشته برای خواندن باقی میماند. درواقع تابع به شکلی که در بالا نوشته شده قابل استفاده نيست و باید کدنویسی مناسب با قالب دیتای ارسال شده انجام شود .

(در کمال تواضع اینو بگم یک تابع دیگه ھم ھست به اسم Read که من ھنوز کامل ازش سر در نياوردم!! ولی معمول ترین و راحترین روش ھمون ReadLine است )

چند تابع دیگر هم هست که باید بیشتر کار کنید تا یاد بگیرید. مثل BytesToRead که تعداد بایتهای موجود در بافر ورودی را برمیگرداند و DiscardInBuffer که بایتھای موجود در بافر ورودی را پاک میکند .

## حرف آخر :

من در زمينه الکترونيک بسيار تازه کار هستم. پس بعيد نيست اشکالاتي بر اين مقاله وارد باشد. خوشحال مي شوم ھرگونه نقصی در مورد مطالب این مقاله دیدید در فروم ایران ویج مطرح کنيد. درصورتی ھم که مشکل و سوالی داشتيد من و دوستان ایران ویجی در خدمت شما ھستند .

در آخر از دوستان خوبم 3000rip3t و ilgar که با حوصله، من را در تابستان ٨٨ تحمل کردند و با موضوعات مختلف الکترونيک و ميکروکنترلر آشنا کردند تشکر می کنم. همينطور ha\_60 مدیر ایران ویج و **1nafar** عزیز که از مقالاتش خيلی استفاده کردم و تمام الکترونيکیھای ایرانویج ممنونم ...

 $\Box$  $\Box$